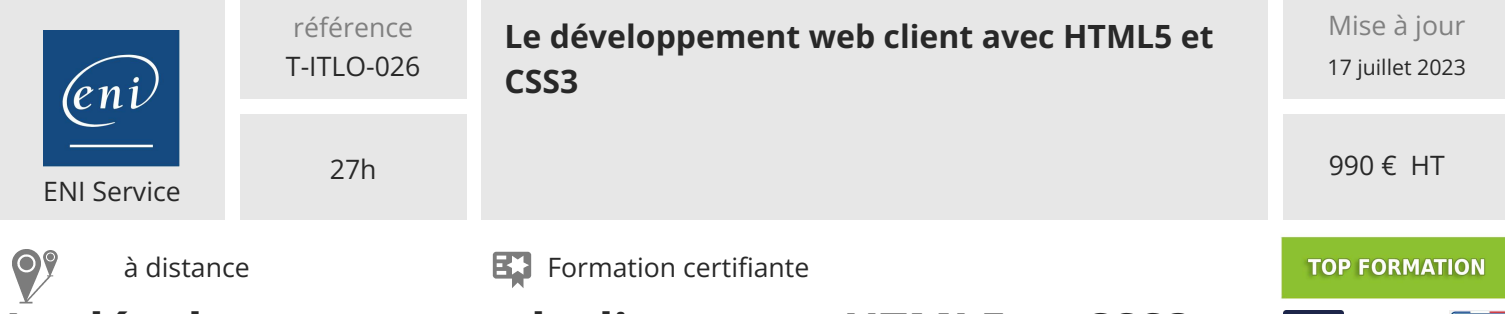

# **Le développement web client avec HTML5 et CSS3**

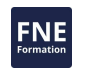

# **Objectifs**

Créer une page HTML avec des éléments simples (texte, images, listes, liens)

- Mettre en forme le contenu de la page en CSS
- Définir des règles de positionnement du contenu
- Créer et mettre en forme des formulaires de saisie
- Créer et mettre en forme un tableau de données
- Intégrer du contenu multimédia
- Intégrer les bonnes pratiques de conception pour créer des pages Web accessibles

## **Pré-requis**

**Public**

Pas de prérequis.

## **Certification**

Cette formation prépare à la certification Créer et mettre en forme des pages web (HTML5 et CSS3) des Editions ENI, inscrite au Répertoire Spécifique de France Compétences sous la référence RS6245 depuis le 25/01/2023. Dans le cas d'un financement de la formation par le Compte Personnel de Formation (CPF), les apprenants ont l'obligation de passer cet examen de certification. Les modalités de passage des certifications des Editions ENI sont consultables sur cette page.

Informaticiens

02 40 92 45 50 formation@eni.fr www.eni-service.fr

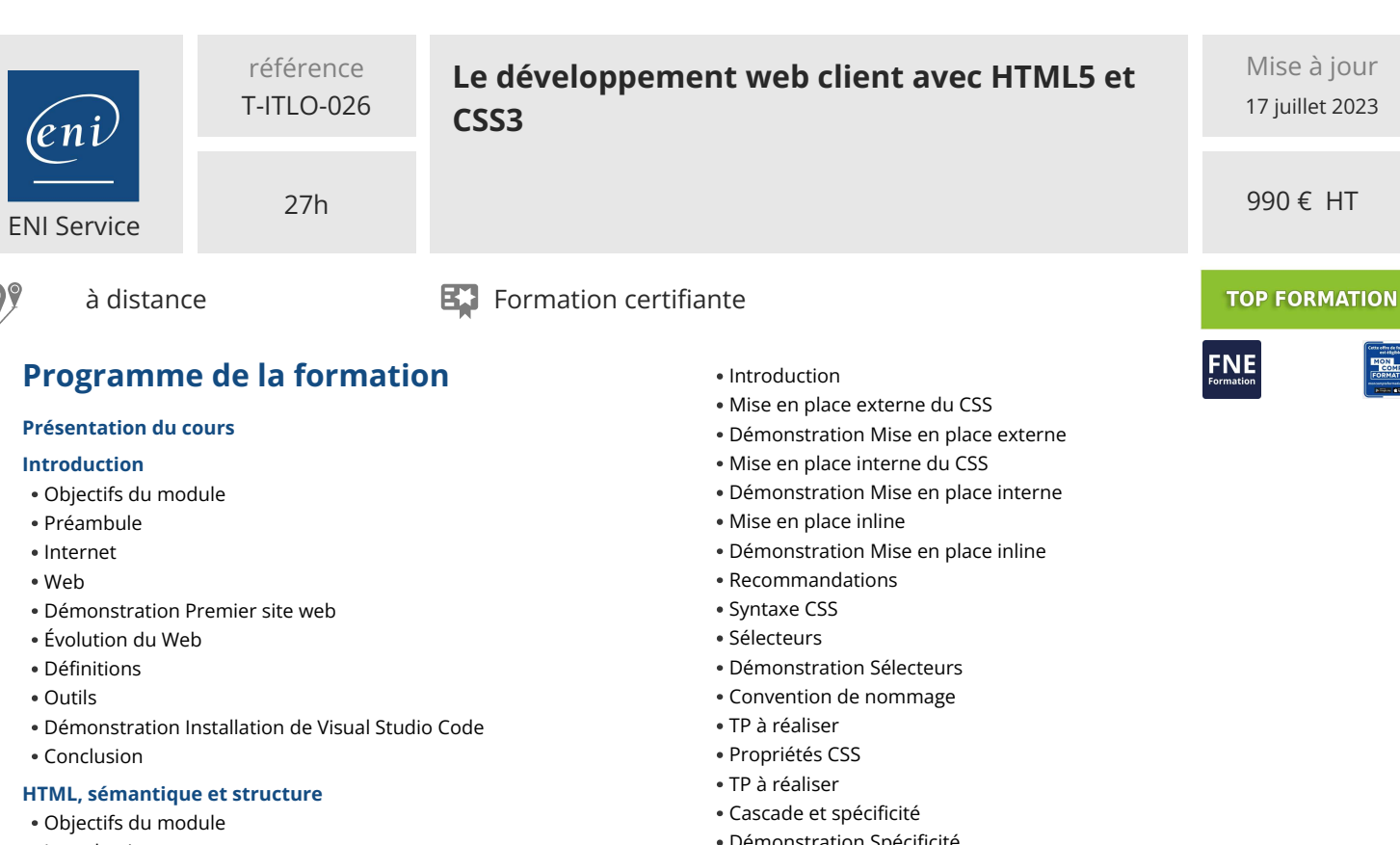

- Introduction
- Démonstration Utilisation de CanIUse
- Démonstration Exploration d'un site avec les outils des navigateurs
- Généralités du langage HTML5
- Doctype
- Balise
- Balise
- Démonstration Structure de base
- Balise
- Démonstration Eléments structurants du body
- Texte Partie 1
- Démonstration Titres Texte Partie 2
- Démonstration Paragraphes
- Texte Partie 3
- Démonstration Mise en valeur du texte
- Tableau
- Démonstration Tableaux
- Maquettage
- TP à réaliser
- Correction du TP
- Conclusion

#### **Le contenu multimédia**

- Objectifs du module
- La balise
- Les polices d'icônes
- Les contenus audio et vidéo
- TP à réaliser
- Correction du TP
- Conclusion

#### **Les bases du CSS**

Objectifs du module

- 
- 
- 
- TP à réaliser
- Correction du TP
- Conclusion

#### **La navigation**

- Objectifs du module
- Liens
- Démonstration Les liens
- Fil d'Ariane
- Listes
- Démonstration Listes
- TP à réaliser
- Correction du TP
- Conclusion

#### **Les unités de mesure**

- Objectifs du module
- Types d'unités
- Unités absolues
- Unités relatives
- Fonctions
- Bon usage des unités
- Démonstration Les unités
- TP à réaliser
- Correction du TP Conclusion
- **Le positionnement des éléments**
- Objectifs du module
- Introduction
- Float

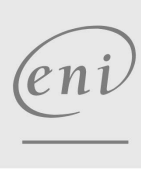

**ENI Service - Centre de Formation** adresse postale : BP 80009 44801 Saint-Herblain CEDEX

SIRET : 403 303 423 00020 B403 303 423 RCS Nantes, SAS au capital de 864 880

02 40 92 45 50 formation@eni.fr www.eni-service.fr

- Démonstration Spécificité
- TP à réaliser
- Héritage
- Démonstration Héritage
- 
- 

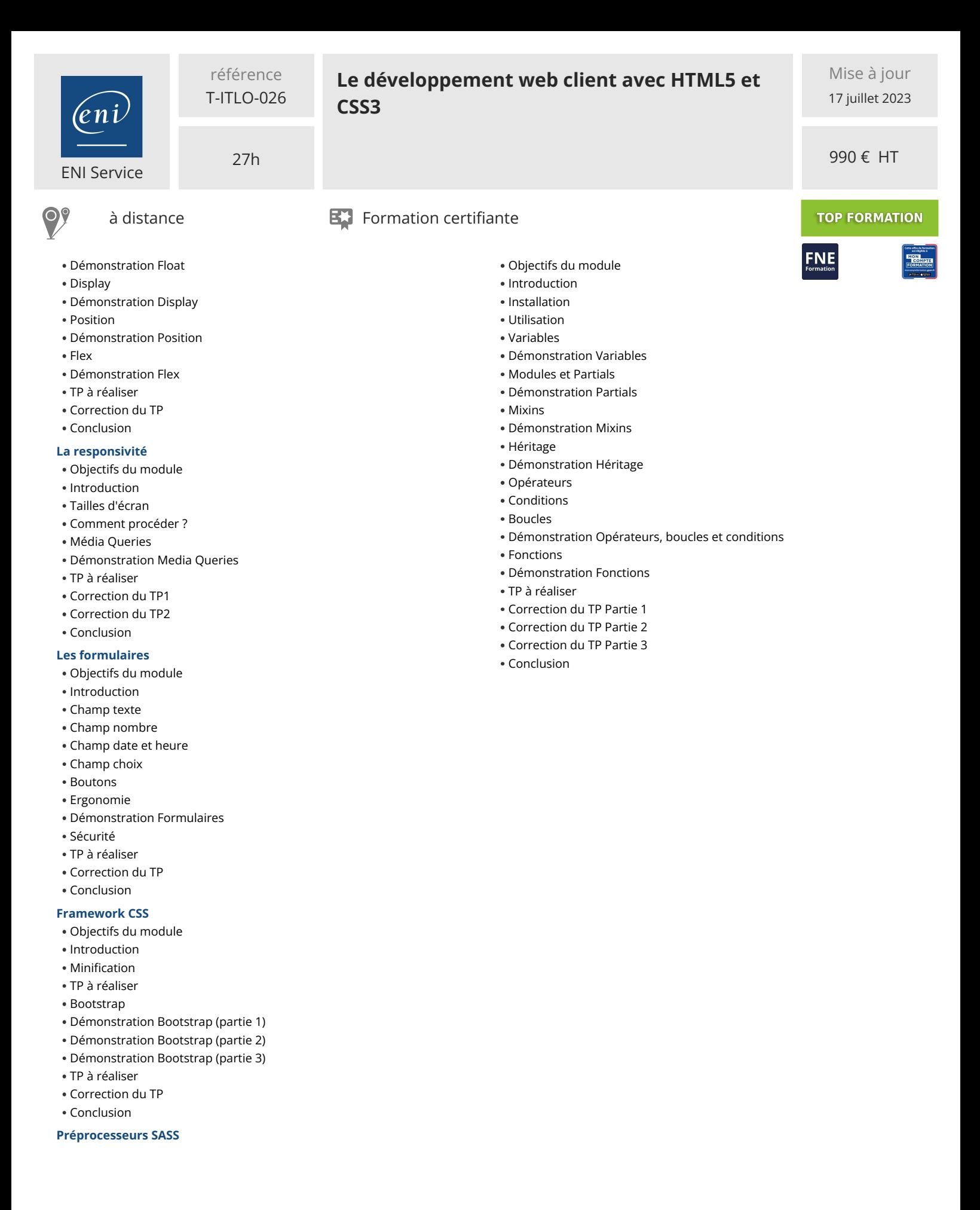

eni

02 40 92 45 50 formation@eni.fr www.eni-service.fr

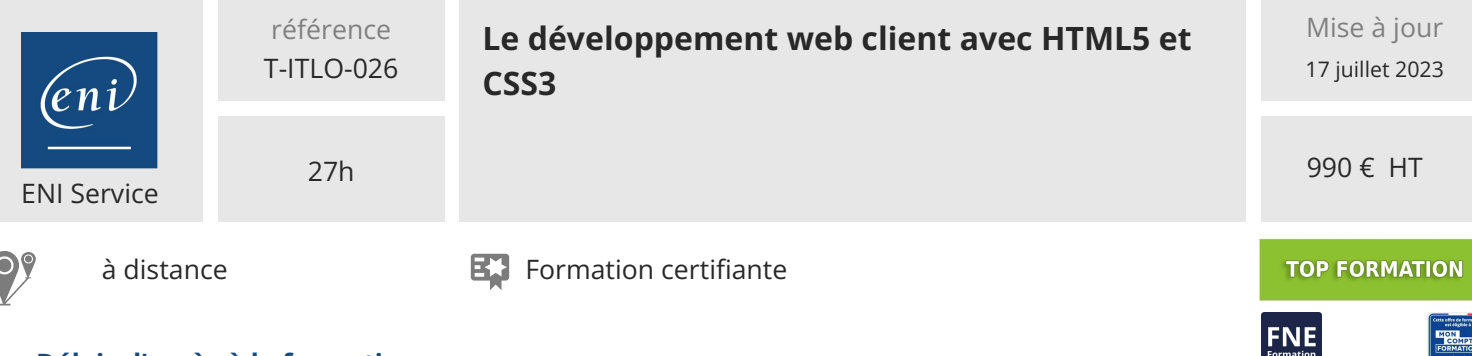

## **Délais d'accès à la formation**

Les inscriptions sont possibles jusqu'à 48 heures avant le début de la formation.

Dans le cas d'une formation financée par le CPF, ENI Service est tenu de respecter un délai minimum obligatoire de 11 jours ouvrés entre la date d'envoi de sa proposition et la date de début de la formation.

## **Modalités et moyens pédagogiques, techniques et d'encadrement**

à Formation accessible à distance pendant 3 mois, de n'importe où et n'importe quand, via un ordinateur type PC disposant d'une connexion à Internet haut débit (ADSL ou plus).

Pendant toute la durée de la formation, le stagiaire dispose d'une assistance technique et pédagogique illimitée, par e-mail, assurée par notre équipe basée en France métropolitaine, avec un délai de prise en compte et de traitement qui n'excède pas 24h. En complément, le stagiaire peut planifier jusqu'à deux rendez-vous pédagogiques avec un formateur expert afin d'échanger sur des éléments de la formation.

La durée de la formation affichée sur cette page est une durée estimée qui peut varier en fonction du profil du stagiaire et de ses objectifs (notamment s'il souhaite valider sa formation par le passage d'un examen de certification).

Le portail de formation, donne accès à un ou des parcours de formation composés :

Des vidéos de la formation, organisées en modules et en séquences découpées le plus finement possible, en suivant le programme pédagogique détaillé sur cette page ;

Des énoncés et corrigés de travaux pratiques à réaliser tout au long de la formation ;

D'une plateforme de travaux pratiques en ligne, contenant les logiciels nécessaire à la réalisation de l'ensemble des travaux pratiques ; Des quiz de validation des connaissances acquises ;

D'un ou plusieurs livres numériques faisant office d'ouvrage(s) de référence sur le thème de la formation.

## **Modalités d'évaluation des acquis**

L'évaluation des acquis se fait tout au long de la formation au travers des différents travaux pratiques réalisés par le stagiaire. En complément, pour les stagiaires qui le souhaitent, certaines formations peuvent être validées officiellement par un examen de certification. Pour les formations concernées, l'examen est mentionné dans la section « Certification » du programme de formation. Les candidats à la certification doivent produire un travail personnel important en vue de se présenter au passage de l'examen, le seul suivi de la formation ne constitue pas un élément suffisant pour garantir un bon résultat et/ou l'obtention de la certification.

#### **Moyens de suivi d'exécution et appréciation des résultats**

Évaluation qualitative de fin de formation, qui est ensuite analysée par l'équipe pédagogique ENI. Attestation de suivi de formation remise au stagiaire par courrier électronique. A la demande, certificat de réalisation.

## **Qualification du formateur**

Formateur en développement web et dirigeant d'une entreprise spécialisée dans le développement logiciel et la formation,**Julien Trillard** fait de la création de logiciels et d'applications web et mobiles son quotidien.

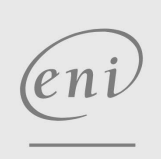

02 40 92 45 50 formation@eni.fr www.eni-service.fr

**ENI Service - Centre de Formation** adresse postale : BP 80009 44801 Saint-Herblain CEDEX SIRET : 403 303 423 00020 B403 303 423 RCS Nantes, SAS au capital de 864 880